### **2016 CoC Project Renewal Application**

### **Data Source Guidance**

### **SECTION I: CoC Priority Populations**

3. What percentage of the households served were chronically homeless? (HMIS Report)

*Use Demographics > Homeless Demographics > 2015-2016 Count Reports > 2015 CHRONIC Homeless Count Report - Provider –FINAL. Use the start and end dates of your most recently completed HUD contract. (Note: If there are Category 2 clients in the Provider Detail Tab/Section, there is probably some data cleanup that needs to be done. Contact JimT if you need assistance.) Also run the "stock" Entry/Exit Report.*

*In the Chronic report, refer to the Client List tab/section. Count the number of singles in column B (5, in the example below). Divide that into the Number of Singles Not in Families entering during the operating year from the Entry/Exit Report (7, in the example below). Report the result as:*

### **Singles – 71% (5/7)**

*In the Chronic report, refer again to the Client List tab/section. Count the number of families in column B (1, in the example below). Divide that into the Number of Families entering during the operating year from the Entry/Exit Report (6, in the example below). Report the result as:*

### **Families – 17% (1/6)**

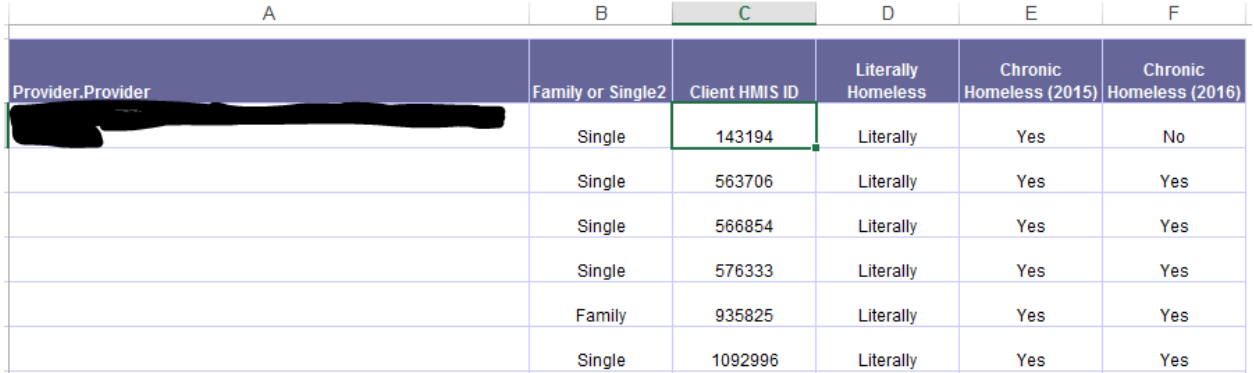

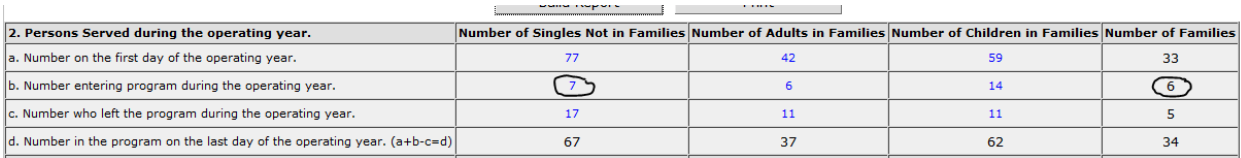

4. What percentage of the households included at least one Veteran? *(APR 21)*

*Divide the Total Veterans (27, in the example below) by the Total Total (135, in the example below). Report the result as:*

### **20% (27/135)**

### 21. Veteran Status

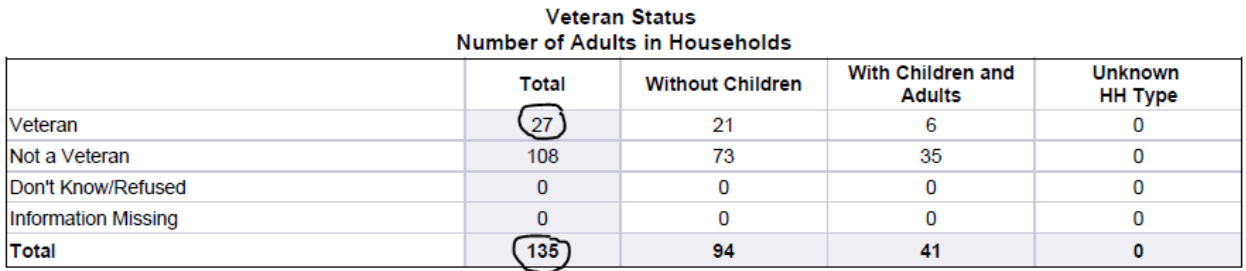

5. What percentage of the households were headed by a youth aged 18-24? *(APR 16)*

*This question is getting at whether or not the project is 100% dedicated for youth aged 18-24. The number from With Children and Adults, 18-24 (4, in the example below) may be used as a reference, recognizing that some of those youth might not be heads of households.*

### **16. Age**

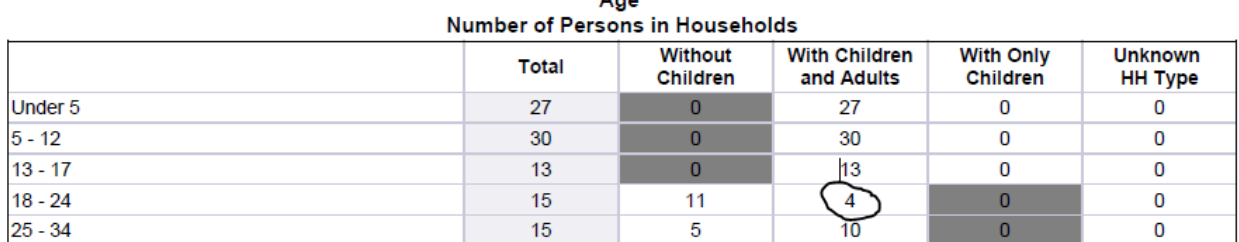

 $A - A$ 

6. What percentage of the households served were families with children? *(APR (9)*

*Divide the number of Households With Children and Adults (27, in the example below) by the Total Households (104, in the example below). Report the result as:*

### **26% (27/104)**

### 9. Households Served During the Operating Year

Number of Households Served During the Operating Year

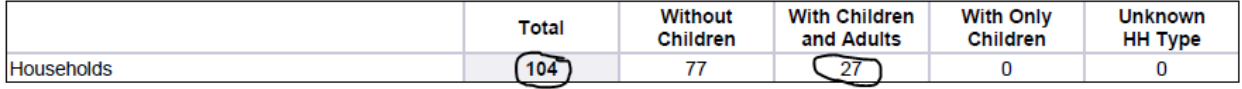

7. What percentage of the households served had experienced domestic violence? *(APR 19.a.)*

*Divide the Total Yes (20, in the example below) by the Total Total (135, in the example below). Report the result as:*

### **15% (20/135)**

### 19a. Victims of Domestic Violence

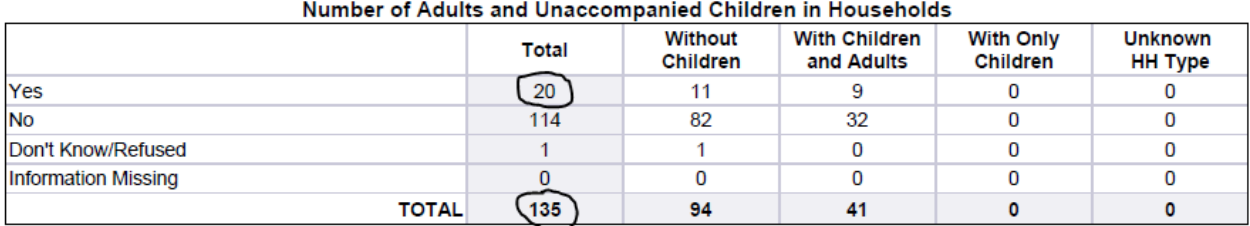

# Past Domestic Violence Experience

### **Targeting Hard to Serve Populations**

14. What percentage of participants had:

a. One(1) or more physical or mental health conditions known at entry *(APR 18.b. add totals for one, two and three or more conditions then divide by total)*:

*Report the result as (using example below):*

### **56% (57+33+25/205)**

b. Two (2) or more physical or mental health conditions known at entry *(APR 18.b. add totals in two and three or more conditions divided by total)*:

*Report the result as (using example below):*

### **28% (33+25/205)**

c. Three (3) or more physical or mental health conditions known at entry *(APR 18.b. total in three or more conditions divided by total)*:

*Report the result as (using example below):*

### **16% (25/205)**

### 18b. Physical and Mental Health Known Conditions at Entry

**Number of Known Conditions** Number of Persons

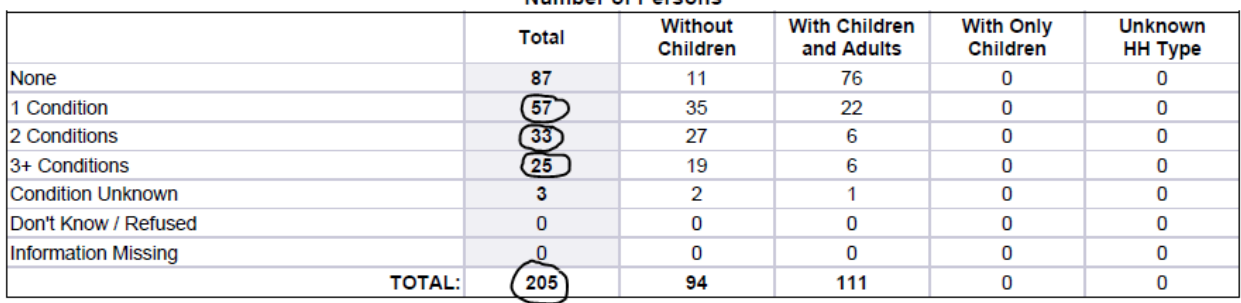

15. What percentage of the adults served had less than \$500 income a month at entry*? (APR 23. Add values for No Income through \$251-\$500 and divide by Total in last row)*:

*Report the result as (using example below):*

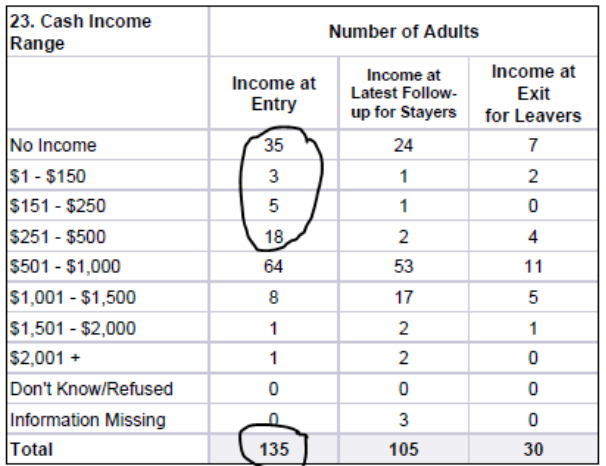

## **45% (35+3+5+18/135)**

### **Section IV. Project Performance**

### **Performance Data**

17. What is the project's utilization rate? *(Quarterly Point- in-Time Counts in APR 9. New Projects will only use average of last two quarters in the operating year.)*

*Add the four Total Counts (170+165+155+177, in the example below) by 4. Divide that total by the total number of beds reported for the project (from Housing Inventory Count – ask JimT if unsure). Report the result as:*

### **109% (167/153)**

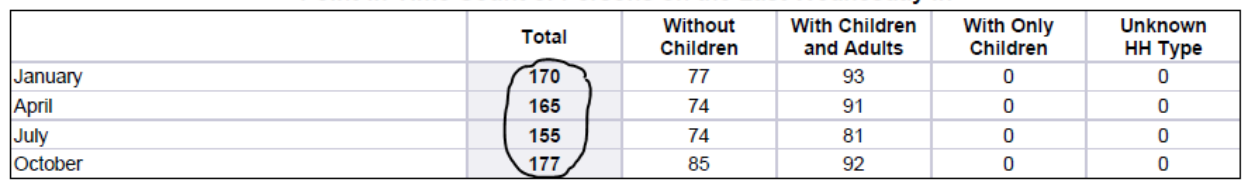

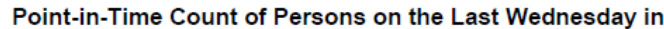

18. Did 100% of project head of households enter from an eligible homeless situation? *(APR 20.a.1-3)*

*Review APR 20.a.2 and 20.a.3 and be prepared to explain why any persons in these sections are actually entering from an eligible homeless situation. (This is entirely possible if a person was not the head of the household or, for example, the person was homeless prior to an institutional stay of less than 90 days.*

19. What percentage of project Leavers Exited to a known destination? *(APR 29.a.1-2 ÷ Total Leavers APR 7.)*

*Add all the Total Subtotals from 29.a.1 and 29.a.2 and divide by the Total number of records for Leavers from 7. Report the result as:*

### **100% (39/39)**

20. What percentage of program participants Exited to a permanent housing destination?

*Add the Permanent Destinations Total Subtotals from 29.a.1 and 29.a.2 (31+1, in the examples below) and divide by the Total number of records for Leavers from 7, minus Institutional Settings and Deceased (3+3, in the examples below). Report the result as:*

### **97% (31+1/39-6)**

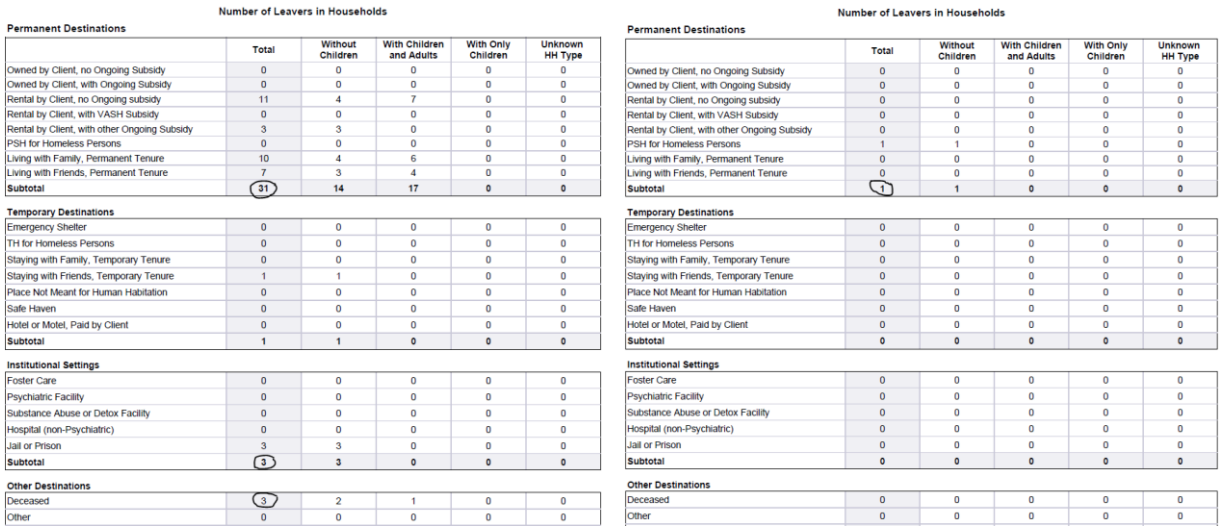

21. All Projects: What percentage of project leavers had increased earned income [changed to "total income"] at project Exit? *(APR 24.b.2.total / 7. Total Leavers)*

*Add Retained Income Category and Increased \$ at Exit (14, in the example below) and Did Not Have Income Category at Entry and Gained it at Exit (4, in the example below) for Adults Any Income and divide by Total Adults (30, in the example below). Report the result as:*

### **60% (14+4/30)**

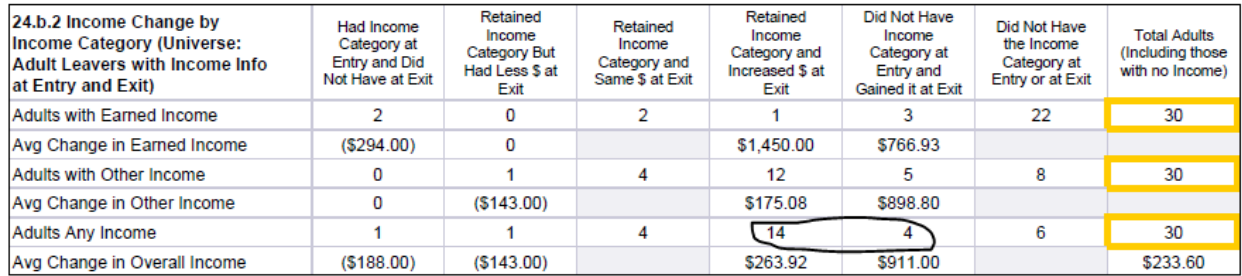

22. All Projects: What percentage of project leavers were receiving mainstream [changed to "non-cash"] benefits at project Exit? *(APR 26.a.2. total / 7. Total Leavers)*

*Divide 1+ Sources for Adults (25, in the example below) by Total Adults (30, in the example below). Report the result as:*

### **83% (25/30)**

#### 26a2. Non-Cash Benefits by Exit Status - Leavers

#### **Client Non-Cash Benefits by Exit Status** Number of Non-Cash Benefits by Number of Persons - Leavers

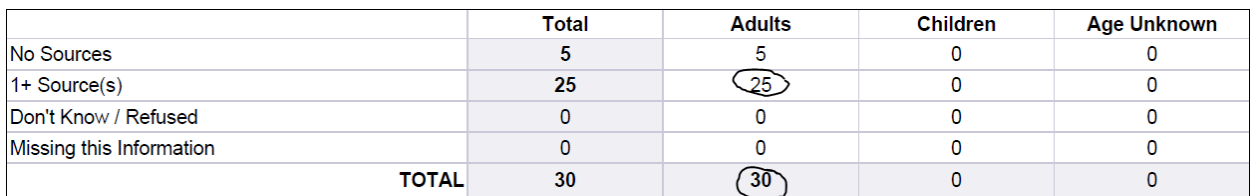

23. PSH Projects Only: What percentage of participants leaving the project [project leavers] remained in the project 6 months or longer? *(APR 27)*

*Add Leavers who stayed more than 180 days (7+3+12+3+1+12, in the example below) and divide by Total Leavers (39, in the example below). Report the result as:*

### **97% (38/39)**

### 27. Length of Participation by Exit Status

#### **Number of Persons Total** Leavers **Stayers** Less than 30 days 11 0 11 31 to 60 days  $\mathbf{1}$  $\mathbf{1}$ 0 61 to 180 days 13 0 13  $10$ 3 181 to 365 days 7 3 25 366 to 730 days (1-2 Yrs) 28 731 to 1095 days (2-3 Yrs)  $12$  $14$ 26 1096 to 1460 days (3-4 Yrs) 31 3 28 1461 to 1825 days (4-5 Yrs) 15  $\mathbf{1}$  $14$ More than 1825 Days (>5 Yrs) 70 58  $12$ **Information Missing** 0  $\mathbf{0}$ 0 205  $\overline{39}$ 166 **Total**

# Length of Participation by Exit Status

### **HMIS Participation**

24. Within HMIS, what is the number of Universal Data Elements (UDE) with 5% or more null or missing values?

*Use APR Question 7, calculate any that look close.*

## 7. HMIS or Comparable Database Data Quality

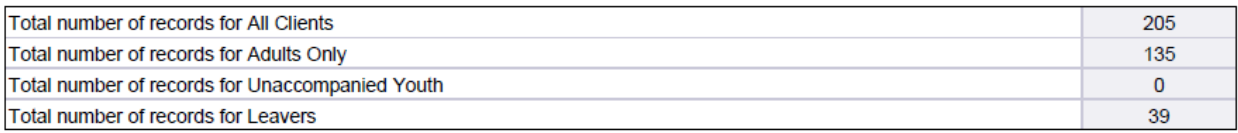

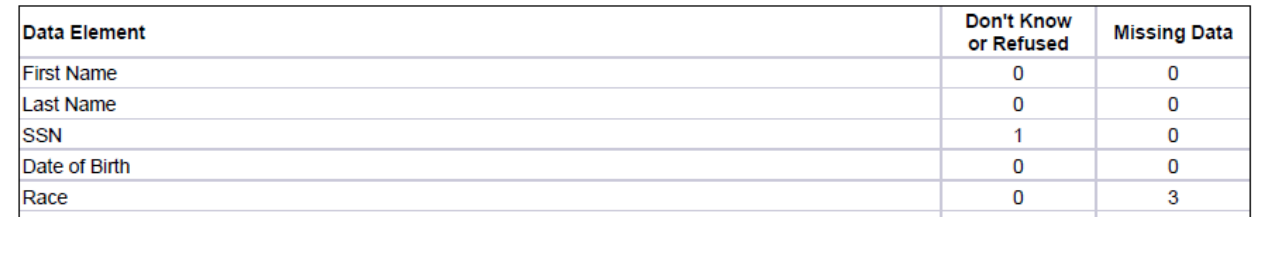